# **EMIHS 5-minute Lineup Drill**

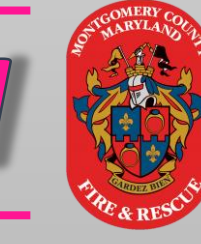

## **Alternatives to the Emergency Department**

#### **[Field Resource Guide](https://sites.google.com/view/mcfrs-telehealth-adp/home?authuser=0)**

#### Get the right patient, the right care, at the right time

### **Alternative Destinations**

- ❑ Use the *ADP Worksheet* in eMeds
- Patient consent is required
- ❑ [MIEMSS Protocol](https://drive.google.com/file/d/1_UeWlqCauvmOeYjmLTr-W3x97KDVWSRQ/view) provides inclusion criteria
- ❑ Assess the patient first
- ❑ Notify receiving facility via SONIM phone
- ❑ Upon arrival, notify staff and move patient as directed

**Challenges in the Street – [Alternatives to ED Transport](https://www.youtube.com/watch?v=iG9Mw_EQ_bM)**

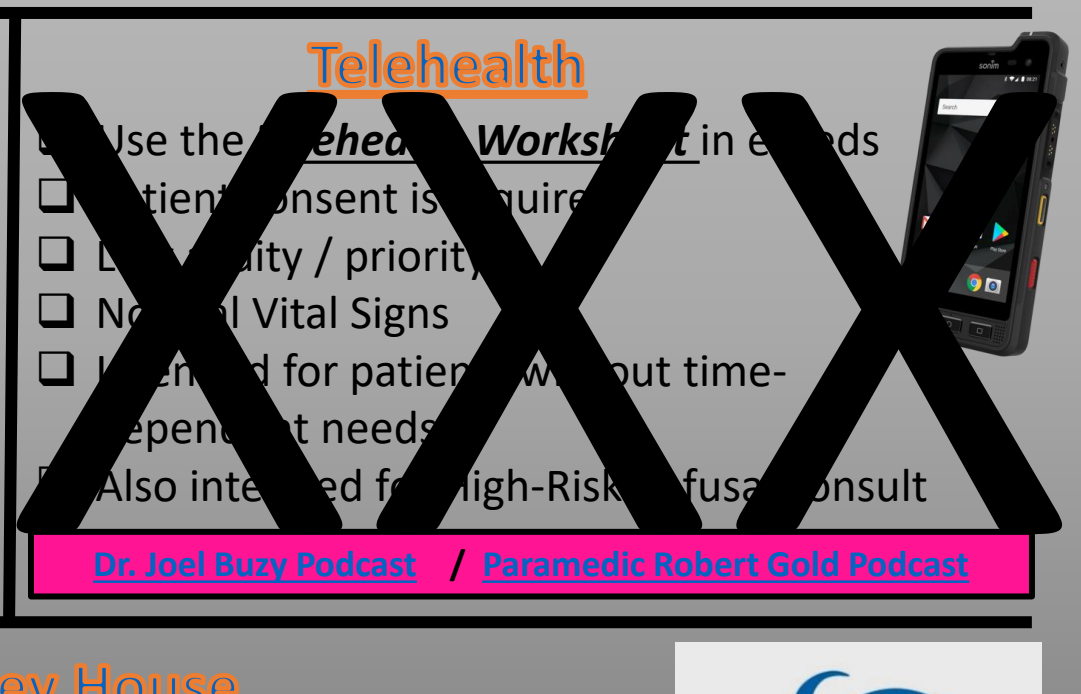

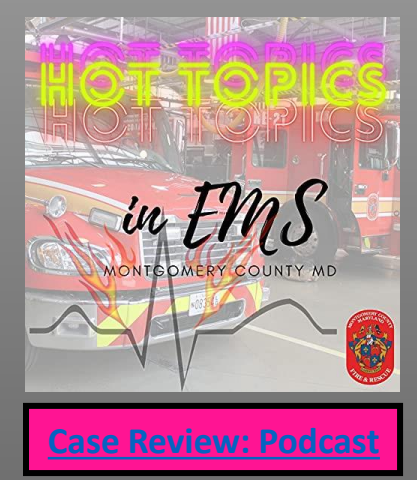

- WHO: *DNR-B patients already enrolled in Montgomery Hospice*
- WHAT: *An option for assisting palliative care patients*
- WHY: *Patients/Families sometimes call 911 out of desperation or anxiety*

**[Case Review: Podcast](https://hot-topics-in-ems.simplecast.com/episodes/care-review-hospice-patient-to-casey-house)** WHERE: *6001 Muncaster Mill Road (240) 620-9411* **[Previous Casey House](https://www.montgomerycountymd.gov/frs-ql/Resources/Files/ems/ql/5min/MontgomeryHospice.pdf)** 

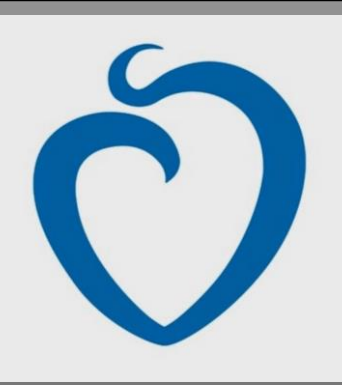